**Муниципальное автономное общеобразовательное учреждение «Лицей №7» СЛУЖБА ВНУТРЕННЕГО АУДИТА**

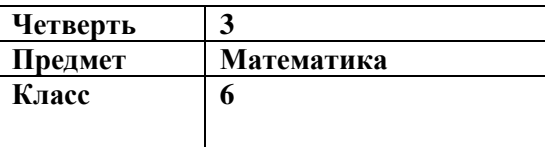

## **ОБРАЗОВАТЕЛЬНЫЙ МИНИМУМ**

**В дробной части десятичной дроби можно** *приписать справа нули или их отбросить – получится дробь, равная данной.*

**Из двух положительных десятичных дробей та дробь больше**, *у которой целая часть больше.*

**Чтобы сравнить две десятичные дроби с одинаковой целой частью, надо:**

*уравнять нулями их дробные части и выполнить сравнение.* 

## **Алгоритм сложения (вычитания) десятичных дробей:**

*1) уравнять нулями их дробные части;*

- *2) записать дроби столбиком «запятая под запятой»;*
- *3) выполнить сложение (вычитание) как натуральных чисел;*
- *4) снести запятую;*
- *5) откинуть нули в дробной части (если есть).*

**Чтобы число увеличить в 10, 100, 1000 и т.д. раз, т.е. умножить на 10, 100, 1000 и т.д.,** *надо в записи дроби перенести запятую вправо на 1. 2, 3 и т.д. цифры, приписав при необходимости нули справа.*

**Чтобы число уменьшить в 10, 100, 1000 и т.д. раз,** *надо в записи дроби перенести запятую влево соответственно на 1. 2, 3 и т.д. цифры, приписав при необходимости нули слева.*

**Алгоритм умножения десятичных дробей:**

*1) не обращая внимания на запятые, перемножить дроби как натуральные числа;*

- *2) подсчитать количество цифр после запятых в обоих множителях вместе;*
- *3) в полученном произведении отделить запятой справа это количество цифр;*
- *4) откинуть нули в дробной части (если есть).*